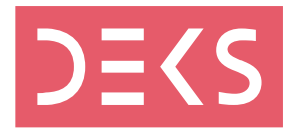

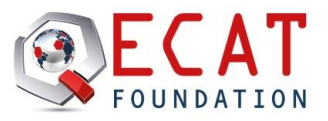

## **Indberetning af resultater på eksterne kvalitetskontroller fra ECAT**

Hvis du har nogle spørgsmål, kontakt da venligst:

- ECAT: [info@ecat.nl](mailto:info@ecat.nl) eller
- DEKS: [karin.heidemann@deks.dk](mailto:karin.heidemann@deks.dk) / [gitte.henriksen@deks.dk](mailto:gitte.henriksen@deks.dk)

## **VIGTIGT INFORMATION:**

- Når du indtaster resultater, skal du anvende punktum i stedet for , fx 2.3 i stedet for 2,3
- Du kan ikke indtaste tekst i resultatfelterne
- Hvis du ikke har et resultat, så lad feltet være tomt

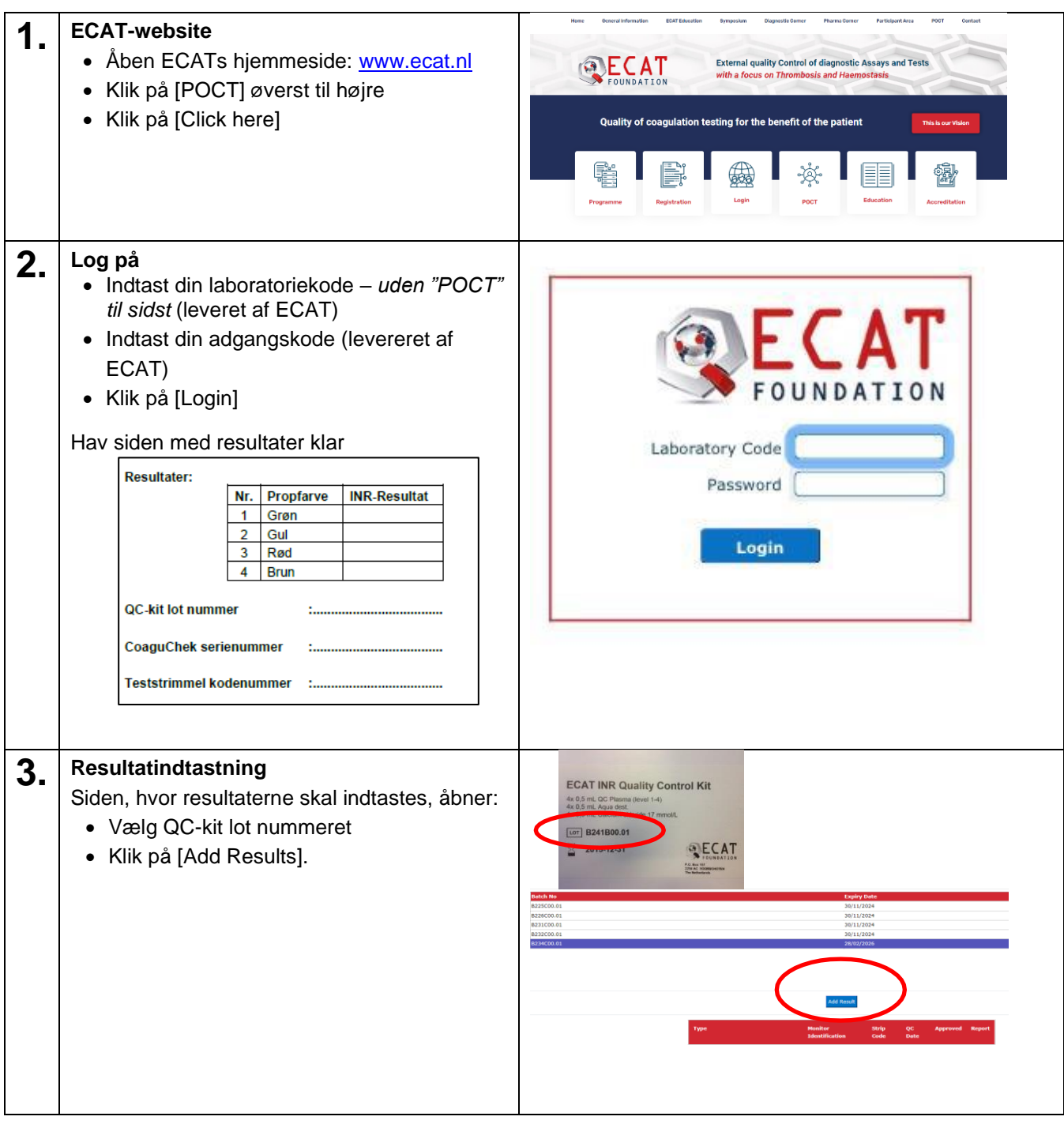

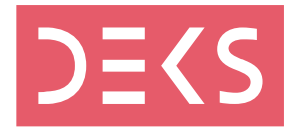

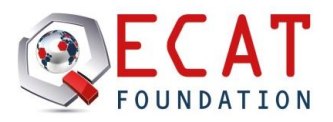

## **Indberetning af resultater på eksterne kvalitetskontroller fra ECAT**

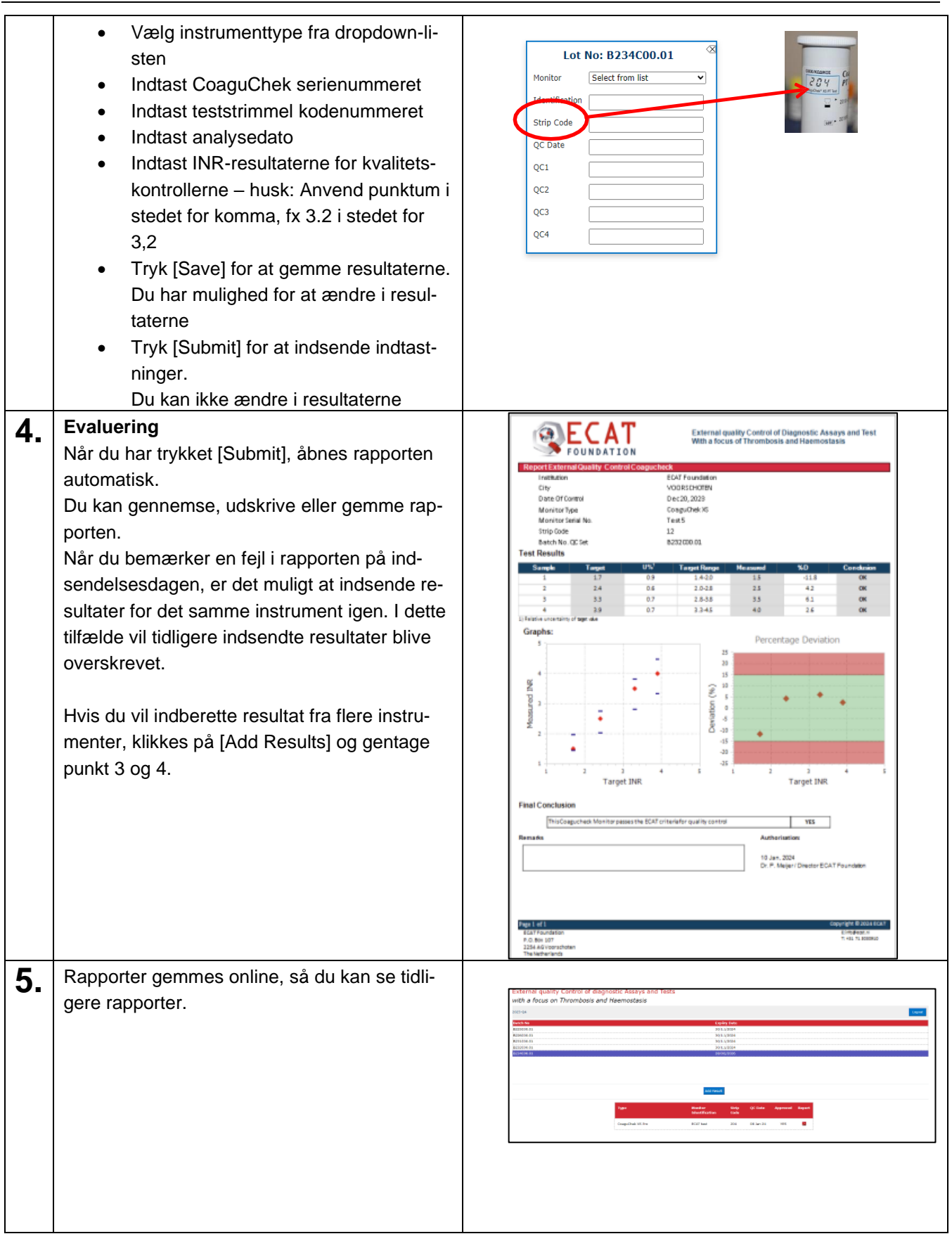